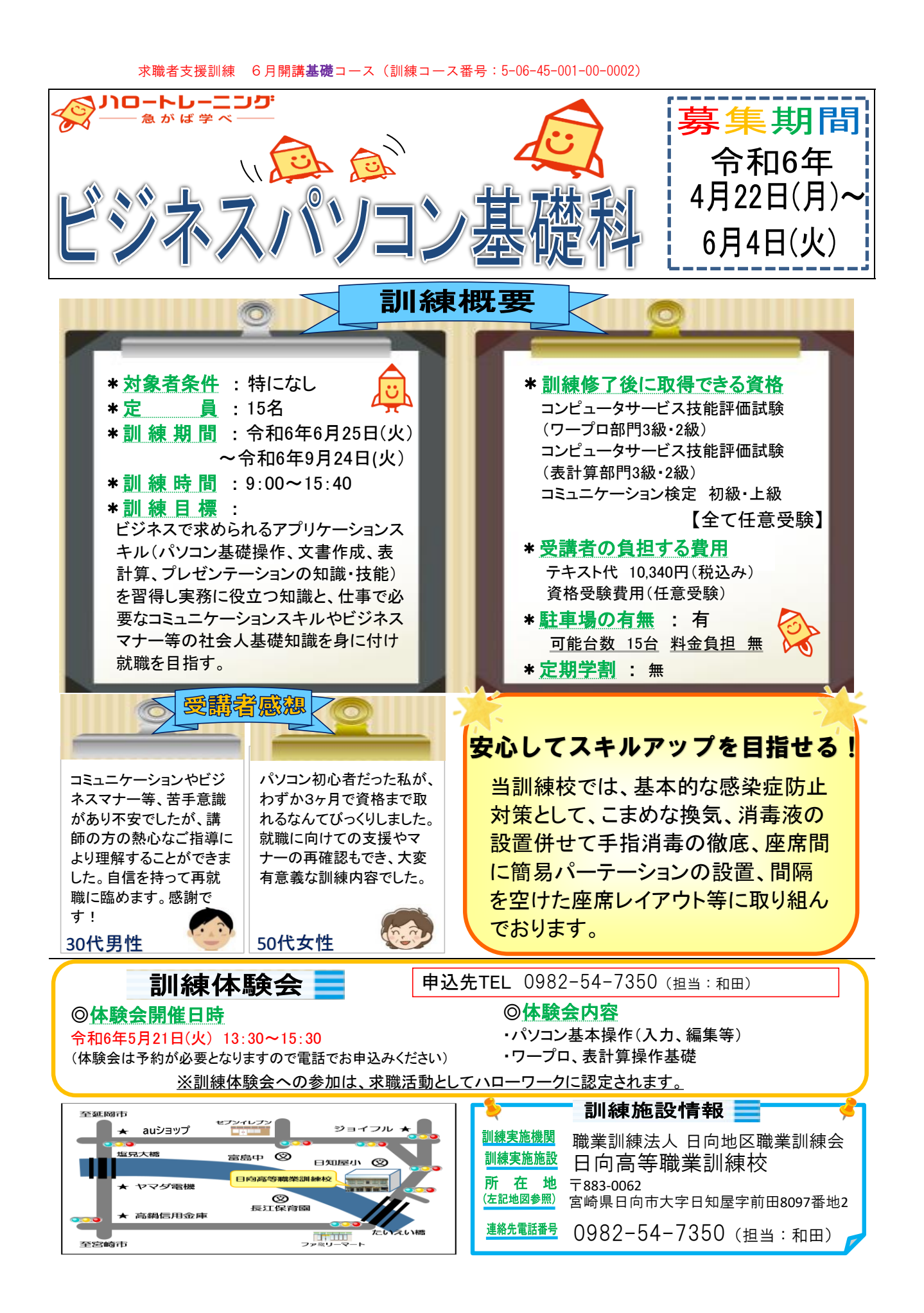

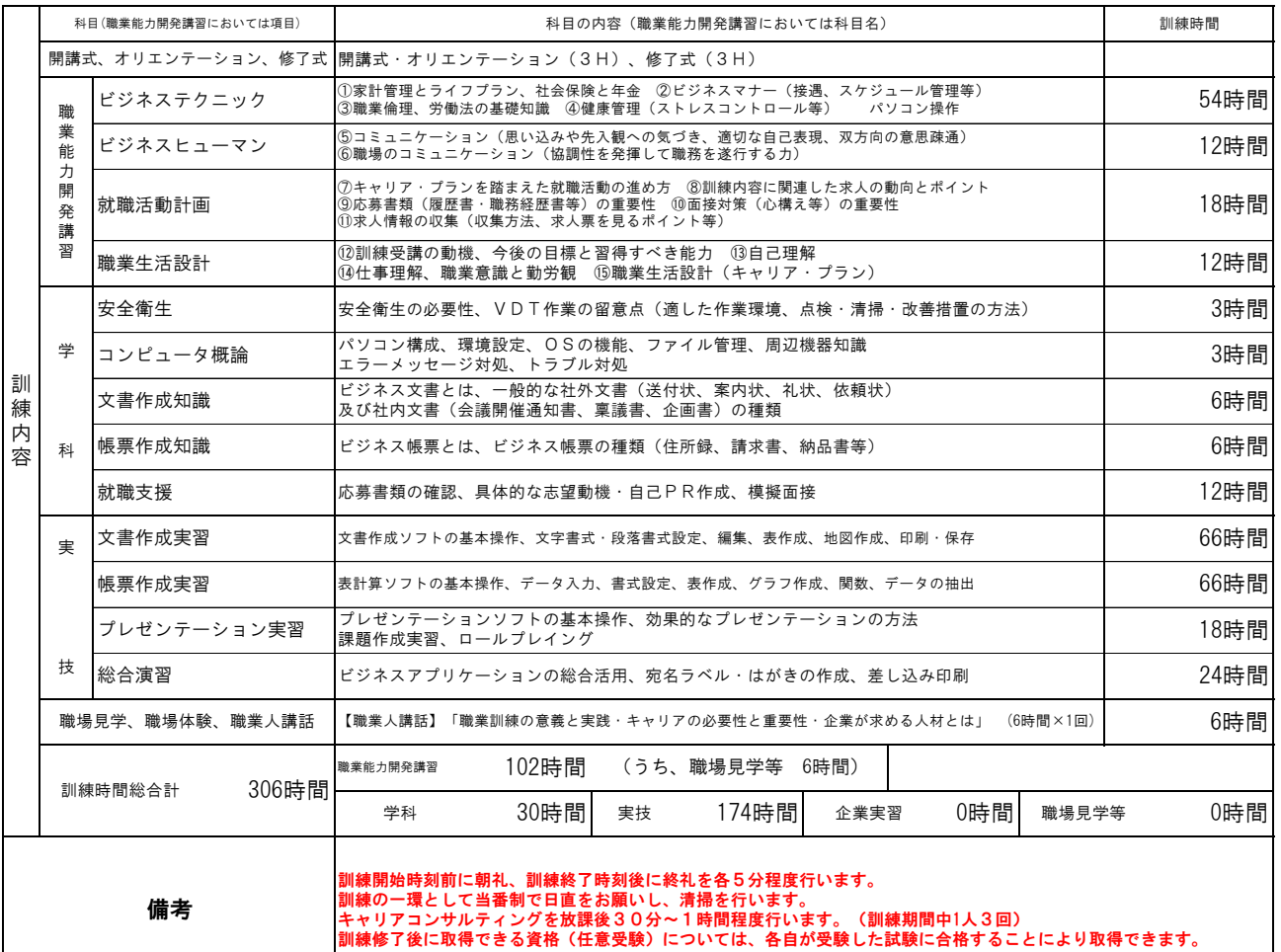

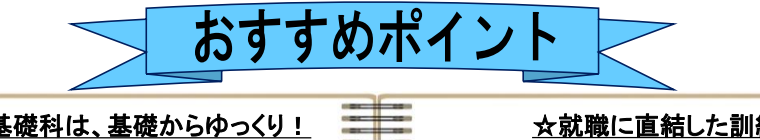

ゆっくり丁寧にサポートさせていただきます。 ☆ビジネスパソコン基礎科は、基礎からゆっくり! 最初はだれでも初心者です。わからなくても、 修了する頃には自信いっぱいになること間違い なしです。

## ☆就職に直結した訓練内容!

定期的な個別面談とキャリアコンサルティン グの実施、コミュニケーションスキル等の基 礎知識を学ぶことで、即戦力として自信を 持って就職活動が行えます。

選考会等

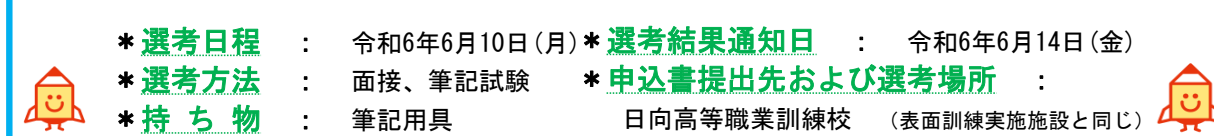

■求職者支援訓練を受講できる方は、「ハローワークにおいて訓練が必要であると認められること」等の要件を満たす 方であり、就職支援措置の実施に当たるハローワーク職員の指導又は指示に従うとともに、自ら進んで、速やかに 職業に就くように努めなければなりません。

## ◎訓練受講申込みまでの手続き

(まずはハローワークへ。※訓練が必要でないとハローワークが判断した場合は、訓練受講申込みはできません。)

※受講申込者が定員の半数に満たない場合、訓練が中止になることがあります。 **│ ○ ○求職申込み·制度説明 → つつ**訓練コースの決定 → つつつ ③訓練の受講申込み

## ◎職業訓練受講給付金について

★職業訓練受講給付金受給には一定の要件があります。詳細については、ハローワークへお問い合わせください。

ハロートレーニング ~急がば学べ~

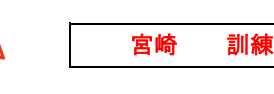

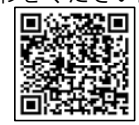